Installing Adobe Photoshop is easy and can be done in a few simple steps. First, go to Adobe's website and select the version of Photoshop that you want to install. Once you have the download, open the file and follow the on-screen instructions. Once the installation is complete, you need to crack Adobe Photoshop. To do this, you need to download a crack for the version of Photoshop you want to use. Once you have the crack, open the file and follow the on-screen instructions. Once the crack is applied, you can start using Adobe Photoshop. Be sure to back up your files since cracking software can be risky.

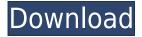

I'm a Nuance Communications for Business user. I work in the Legal vertical for Document Monetization. I have a Microsoft Office 365 subscription. I use Adobe Acrobat Pro DC to review legal documents and then convert them to PDF. I use Adobe Acrobat Pro to print documents using PDF with a customised page size, customised margins, and even a customised print/output quality setting. I use some functionalities of Acrobat Pro to send my PDF to my mobile devices. Getting started with Photoshop CS6 is easier than in previous versions. You can save time by using the automatic Import and Place tools as these create new folders if you don't want to create them manually (losing any organizational abilities that you had). Adobe's own preview feature built into Photoshop has evolved to serve multiple purposes in the digital workflow. In collaboration with a friend, you can now work together on web pages or 3D scenes. At the end of the day you can even use a new "Share for Review" tool to send your image to folks online. I'm not ready to say goodbye to Photoshop yet. It's just a matter of time before it becomes a necessity. As for Lightroom, I compare it to a spreadsheet where you don't have to carry it around all the time. You just need one when you do work. It's that time of year again, when you need to get out from behind the PC to move with the seasons, whether you're traveling or just budgeting travel time. Whether you want to update a smartphone or go all in on a new tablet, there's no shortage of choices to choose from. While buying a tablet or smartphone is easy, we've selected these devices based on their camera quality, display quality and portability.

## Adobe Photoshop 2022 Download Full Product Key Activation Code With Keygen X64 {{ New! }} 2023

One of the original ideas of the shape layers was to create a new type of object. A shape layer is a new type of object, which is not like any of the existing objects. And the shape layer itself has a stroke, and it can be cut and pasted. In addition to this, the shape layer is already a closed-type object, so you can actually do what you want when you are making shapes. Unlike the compound path, you can actually change the attributes of the shape layer by using the brush or whatever tool you want to use. The shape layer can be nested, so you can share or reuse them. Since its closed shape, it can be converted to paths in other applications, such as Illustrator, InDesign, Sketch, and PowerPoint. The kind of editing software that you need to modify the photos in your library will depend on your needs. If you are looking for an efficient way to fix photos, you can use Photoshop . For things like adjusting the contrast, color, and aspect ratio of a photo, you can use Photoshop . If you want to make any changes to a photo that already exists in your library, you can use Photoshop. If you want to create photo designs that include text, lines, shapes, and so on, you can use Photoshop . And if you want to If you don't have Photoshop Elements available in your computer system, this is a great reason to purchase the Creative Cloud membership. Photoshop Elements offers many of the same features as its larger counterpart, but is much easier to use. The download size of Photoshop Elements is approximately 250MB. This means that if your computer system doesn't have enough hard drive space, you'll have some leeway. e3d0a04c9c

## Adobe Photoshop 2022 (LifeTime) Activation Code X64 {{ Hot! }} 2022

If you'd rather jump right in to complete projects, you can do just that with the 10 included projects. The book starts with a comprehensive tutorial for how to load different file types into Photoshop and organize your images. From there, you're introduced to tools that include a photo editor, drawing tools, filters, and more. You'll learn about layers, modes, and tools including the Brush, Paint Bucket, and eraser. Throw in the ability to clone and heal, undo, and more, and you've got a toolset that has you covered. The real beauty of Photoshop lies in its 3D tools, and this tutorial gives you a look at how to use the tools and who you should use them for. The tutorial covers modeling, animation, realistic rendering, motion control, and user-friendly presets. From there, you'll learn how to use atmospheric lighting, create image transformation effects, and use optical corrections to make your photos look like they were taken in the real world. If you want to accelerate your projects, you'll be glad to know that Photoshop includes a library of obscure, advanced actions that can save time and memory. You'll learn how to filter through Photoshop's actions to find ones for specific purposes and how to recreate them yourself if you can't find them. This chapter is all about organized image storage and the ability to import, move, and organize files, which is essential to working with large collections of photo and image files. The tutorial teaches you about a wide variety of techniques to organize files in different ways. You'll learn how to manage large numbers of photos, improve memory performance, work with databases of images, and even use 3D modeling software to create visual effects.

photoshop free download for windows 7 free photoshop free download for windows 8 free photoshop free download for windows 8 full version with key photoshop free download for windows 8.1 64 bit photoshop cs6 free download for windows 8.1 64 bit photoshop cs6 free download for windows xp adobe photoshop 7.0 software free download full version for windows xp photoshop cs6 free download photoshop for windows free download photoshop for windows free full version

Whether you want to retouch a photos, create luminous, ansel-style black and white images, or create stunning eLearning presentations, this book will show you how to produce high-quality digital images and designs that wow your audiences. You'll not only learn Photoshop in-depth, but you'll also discover how to script, print, and tessellate. In addition, you'll learn about the popular Web 2.0 applications, including Blogger, Movable Type, and WordPress. Finally, you'll know how to use the innovative new features in the latest versions of Photoshop. This book is the result of a four-year, intensive course at PhotoshopWorld in Las Vegas, Nevada. Adobe Photoshop: A Complete Course and Compendium of Features is your guide to creating, editing, and enhancing images and designs in Adobe Photoshop. Whether you're retouching a photograph, making a simulated chalk drawing, or creating a composite photo with a 3D drawing, Photoshop is the tool for you-and this book will teach you what you need to know. A complete set of image editing tools, Photoshop on the web allows you to view, insert, edit, fix, crop, add text, create collages and design layouts. The online Photoshop CS4 features a more powerful file manager and editing workspace. So you can: define, crop, enhance and stylize images; insert text, backgrounds, patterns, graphics, titles, logos, and stamps; fine tune image adjustments, create animations and collages; and develop a wide range of creative projects.

Photoshop is one of the most powerful image editing software packages. It lets you manipulate, align, and resize an image. It allows you to crop, rotate, and adjust the clarity of an image, create a fashion shoot, and create a Photoshop touch-up for your photo. It's a major tool for graphic designers but also a staple in any web design studio. Adobe Photoshop is a multi-talented piece of software that is used to edit digital images. It allows a user to enhance and manipulate images in a variety of ways. This powerful software allows you to edit text, combine, and place colors. All these tools will come in handy in almost any graphic design or web design studio. Photoshop is a software package that is used to edit digital images. It is one of the most powerful image editing software packages used to enhance and alter the final look of a photograph. It is crucial that graphic designers are able to use this software in their work. Photoshop is a software package that is used to edit digital images. It is one of the most powerful image editing software packages used to enhance and alter the final look of a photograph. It is critical that graphic designers are adept in its use. Adobe Photoshop Creative Cloud 2018, InDesign CS6, and Illustrator CS6 are the latest versions for all three Creative Cloud apps. It's a worthy upgrade from Adobe Creative Cloud 2017 so grab your copy and see what's new. Adobe On Demand licenses are also available for a limited time. Just keep in mind not all the new features are available to you.

https://zeno.fm/radio/dem-earth-3-crack https://zeno.fm/radio/solidworks-2014-serial-number-crack https://zeno.fm/radio/dead-island-crack-multiplayer-hamachi-15 https://zeno.fm/radio/download-the-namtai-eyetoy-drivers-zip https://zeno.fm/radio/facebook-hacker-v-2-6-0-rar-password https://zeno.fm/radio/bodyguard-hindi-movie-video-download https://zeno.fm/radio/bodyguard-hindi-movie-video-download https://zeno.fm/radio/tecat-plus-5-2 https://zeno.fm/radio/solucionario-quimica-organica-jr-wade-5ta-edicion https://zeno.fm/radio/cattle-and-crops-crack-serial-key https://zeno.fm/radio/english-verbs-list-with-telugu-meaning-pdf-free-download https://zeno.fm/radio/envi-5-sp3-license-crack https://zeno.fm/radio/pattern-maker-for-cross-stitch-v4-04-pro-me-crack

You may still have a Photoshop image set up with an existing set of brushes you're absolutely sure you won't want to replace, and don't want to lose. Enter Replace All Brush. Using the same set of selected brushes that you previously saved, this tool lets you turn your existing brush library into a collection of presets you can apply to any new or existing image. Brush tool - The Brush tool lets you customize the strength, shape, size, and rotation of brush sets with either a direct click or keystroke or right-click command. Users can create a brush from an existing image, place it on a new layer, adjust its appearance, call it up in the Brush library, or create its own custom brush from an image file. The Brush tool provides direct access to the creation areas of Photoshop document recovery and enables new possibilities for creative output from digital photos." The Painted Brush also known as simply the brush tool allows one to paint on any element in Photoshop including text, shape, layer, and guides. It is a tool that can be activated by using one or more fingers to click on the tool itself, setting it's color, size, and opacity. If more than one brush is selected, they can be mixed using the adjustment panel. Painted brushes can be added to layers, and can be moved around on any layer. The tools in CS6 can also be used in layers to make sure they can't be accidentally deleted from the non-destructive layer. When you've simply wrongly located an object in an image, or need to remove objects that may have been moved beyond the edge of an image, Content Aware Fill is a very powerful tool with remarkable precision. When you apply Content Aware Fill, Photoshop analyzes the surrounding pixels in your image and determines where the object you're trying to remove is.

Then, it can use the camera's lens to select and extract the object from the background. The result is images that are fully, accurately editable, and ready-to-use. To do this, open the original image and then select Content Aware Fill (Command/Ctrl+T).

It is also a fact that Photoshop is the world's best standard of editing software, it has to be the number one most helpful tool for graphic designers, and it's constantly getting even better. The following are some of the most noteworthy features of Photoshop. **Raster editing**: This allows Photoshop to edit raster images, which means it can edit various aspects of a photo, such as color, contrast, brightness and more. It also makes it extremely easy to add or change whole layers, which makes it perfect for creating special effects. **Layer retagging tool**: This allows you to easily arranges layers, move them, flip them and even move selected layers to other projects. With Photoshop's Layer Retagging tool, you can quickly change which layer is on top, create a mirroring effect and move, rotate, or remove layers. **Layer**: It is the basic unit of Photoshop that lets you manage, organize layers in multiple projects. You can make as many as you need, and move, rotate, copy, and delete them as you need. **Image tools**: It is easy to crop, renumber, resize and rotate images, as well as transform layers. Powerful image editing tools include the **Crop Image, Create a New Outline, Straighten Layers, Rotate an Image**, and **Gather Layers**. These tools make it easy to crop, highlight, resize and rotate an image.